## **Connectoren**

Ein **Connector** dient im Normalfall zum Abgleich bzw. Synchronisation zweier "Seiten" (Quellbzw. Zielconnector). Z.B. um die Gruppen aus dem Ta-Modul (Zeitwirtschaft) mit den Gruppen aus dem Po-Modul zu synchronisieren. Praktisch finden Connectoren Anwendung, wenn man die Organisationsstammdaten (Personen und Organsationseinheiten) aus dem Zeitwirtschaftssystem importieren möchte.

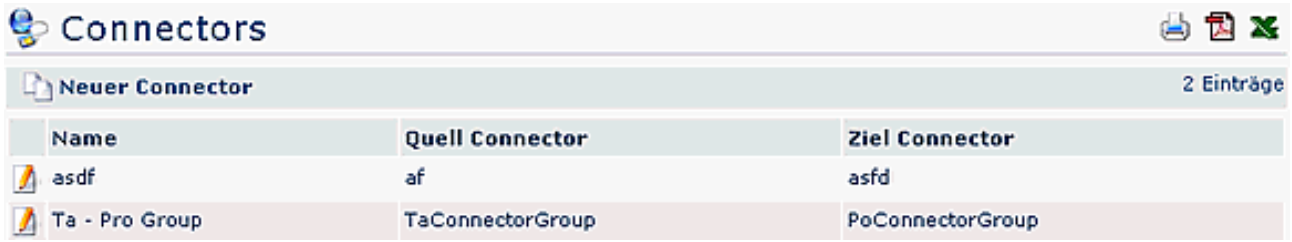

- **Name** Name des Connectors
- **Quell Connector** Quelle (oder linke Seite) des Connectors
- **Ziel Connector** Ziel (oder rechte Seite) des Connectors

## **Anlegen eines neuen Connectors**

Um einen neuen Connector anzulegen klicken sie auf die Schaltfläche **Neuer Connector**. Es erscheint folgende Ansicht:

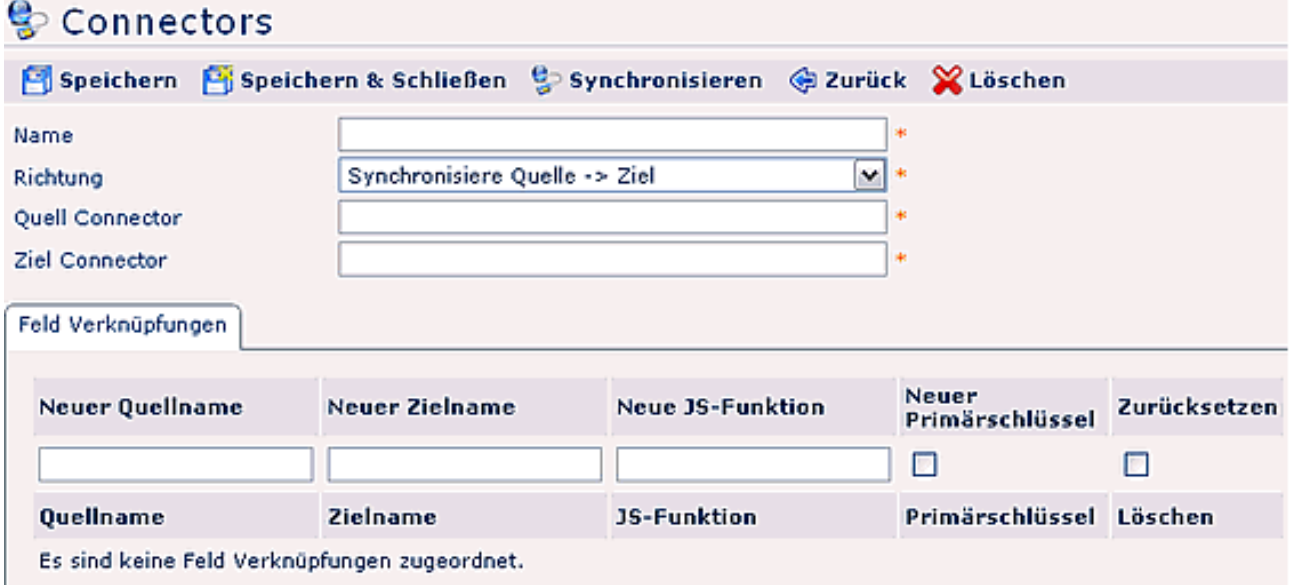

- **Name**
	- Name des neuen Connectors
- **Quell Connector** (technischer) Name der Quelle (oder linke Seite) des Connectors
- **Ziel Connector** (technischer) Name des Ziels (oder rechte Seite) des Connectors
- **Primärschlüssel**

Definiert wie der Quellconnector mit dem Zielconnector verbunden wird (die Namen des Quell- und Zielconnectors sind vordefiniert)

Im Reiter **Feld Verknüpfungen** sind Paare von Feldnamen einzugeben. Z.B das Feld Name (name) aus dem Ta-Modul soll mit dem Feld Kurzbezeichnung (shortName) aus dem Po-Modul synchronisiert werden.

Bei Fragen zur detaillierten Funktionsweise der Parameter kontaktieren Sie bitte die Workflow EDV GmbH.